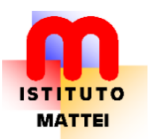

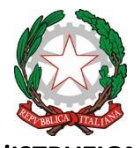

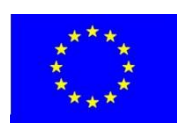

**ISTITUTO D'ISTRUZIONE SUPERIORE**

"Enrico Mattei"

**ISTITUTO TECNICO COMMERCIALE – LICEO SCIENTIFICO – LICEO delle SCIENZE UMANE** Via delle Rimembranze, 26 – 40068 San Lazzaro di Savena BO Tel. 051 464510 – 464545 – fax 452735 **iis@istitutomattei.bo.it – http://www.istitutomattei.bo.it**

## **PROGRAMMAZIONE DEL GRUPPO DISCIPLINARE A.S. 2023/2024**

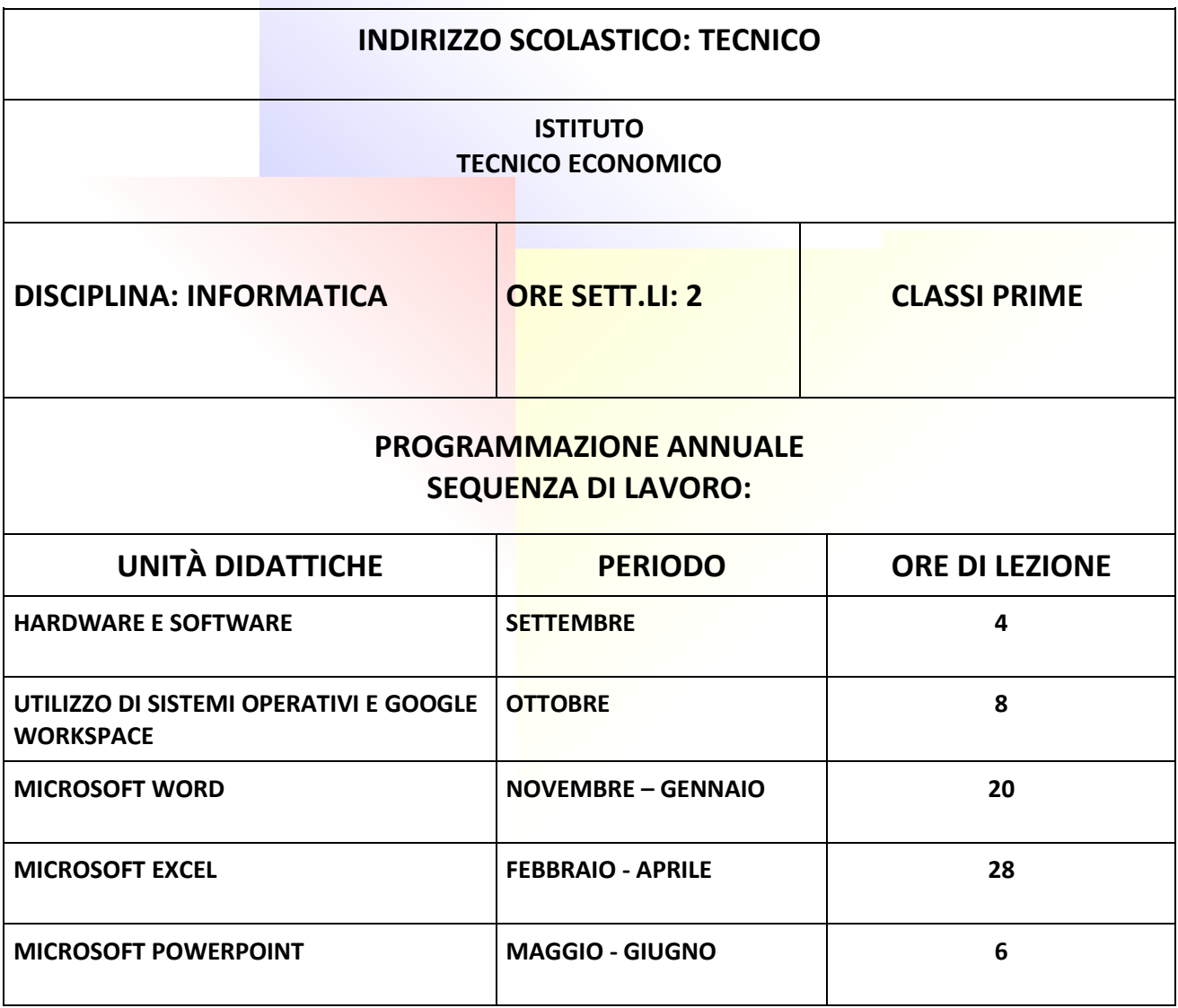

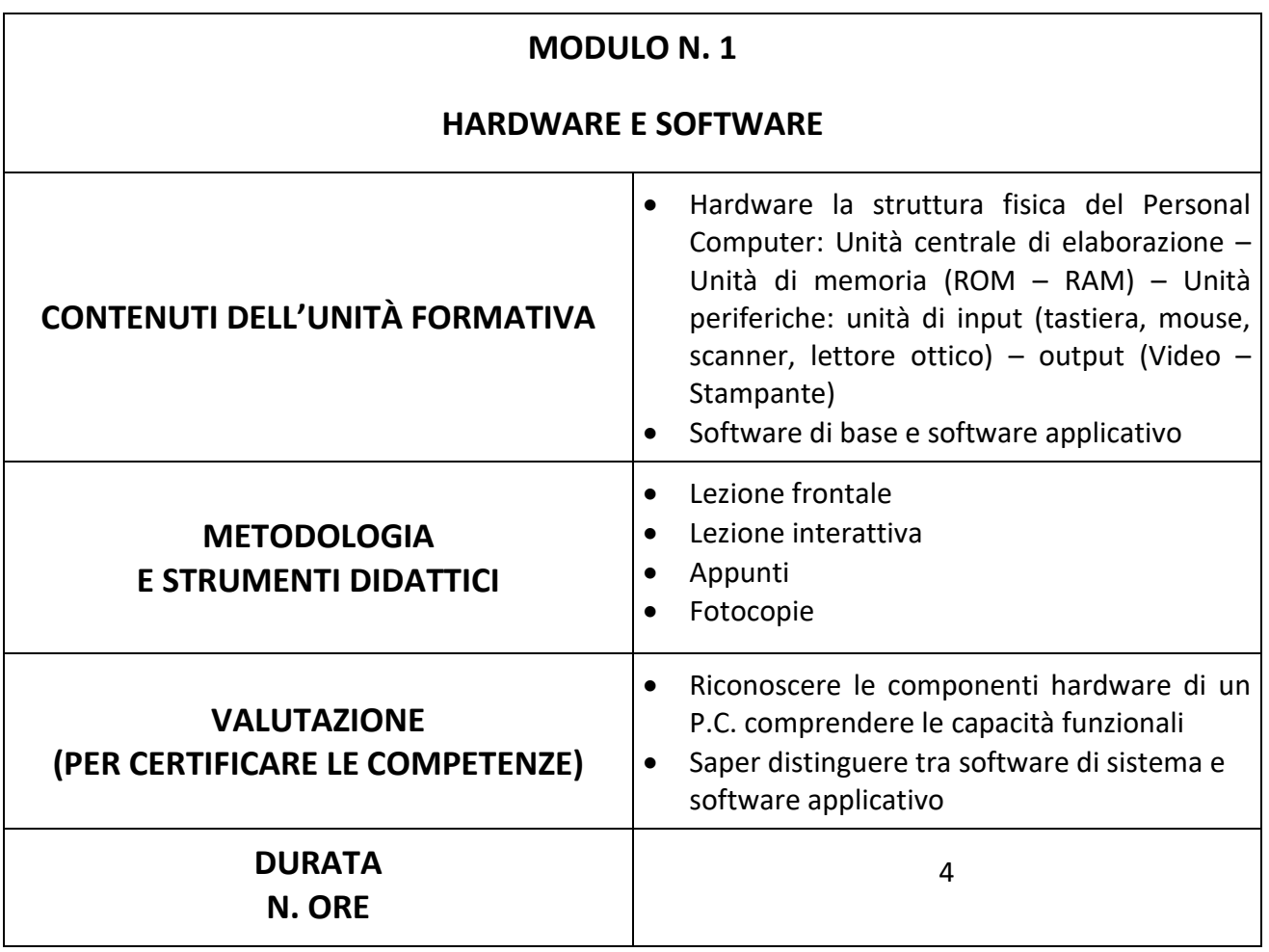

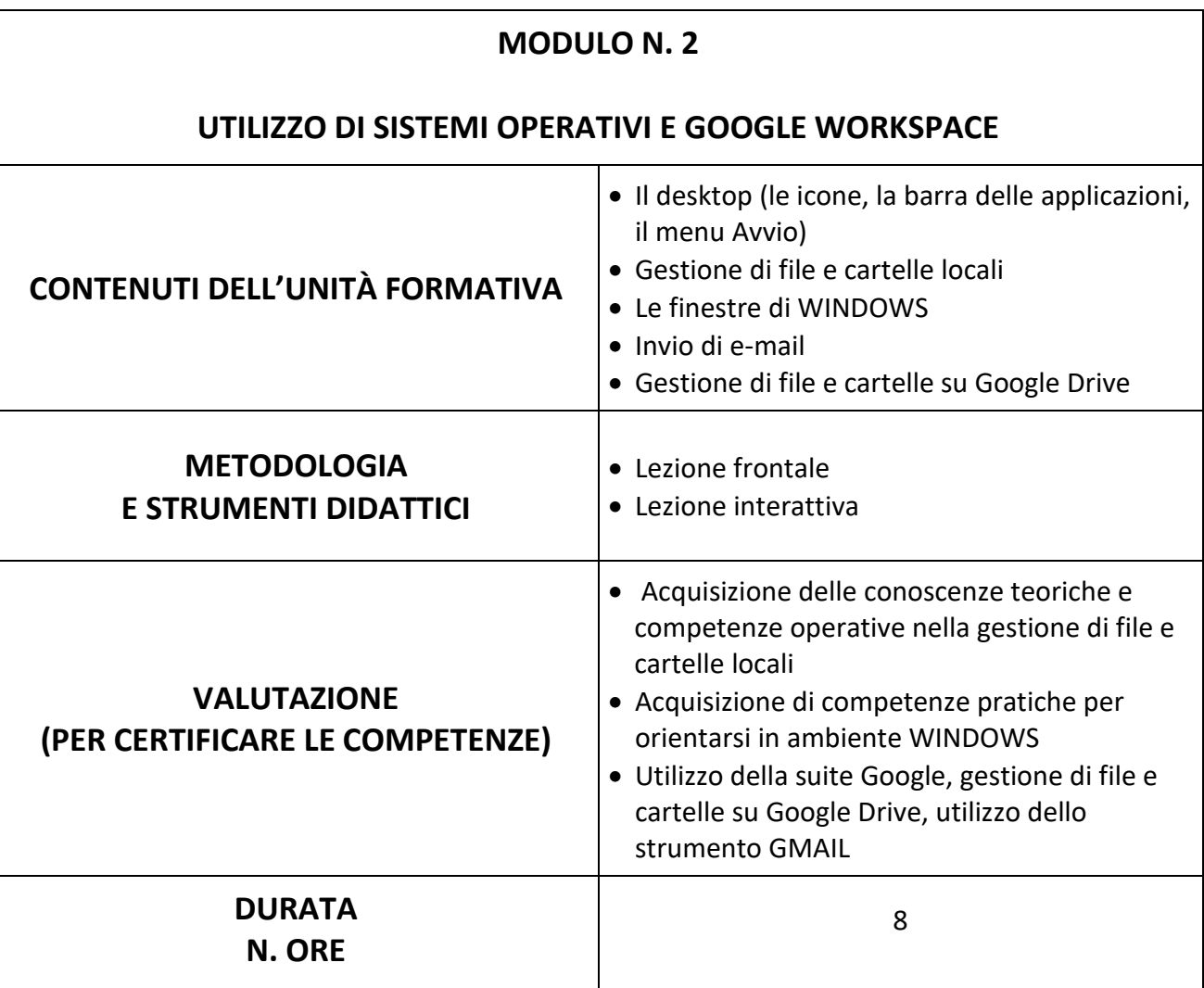

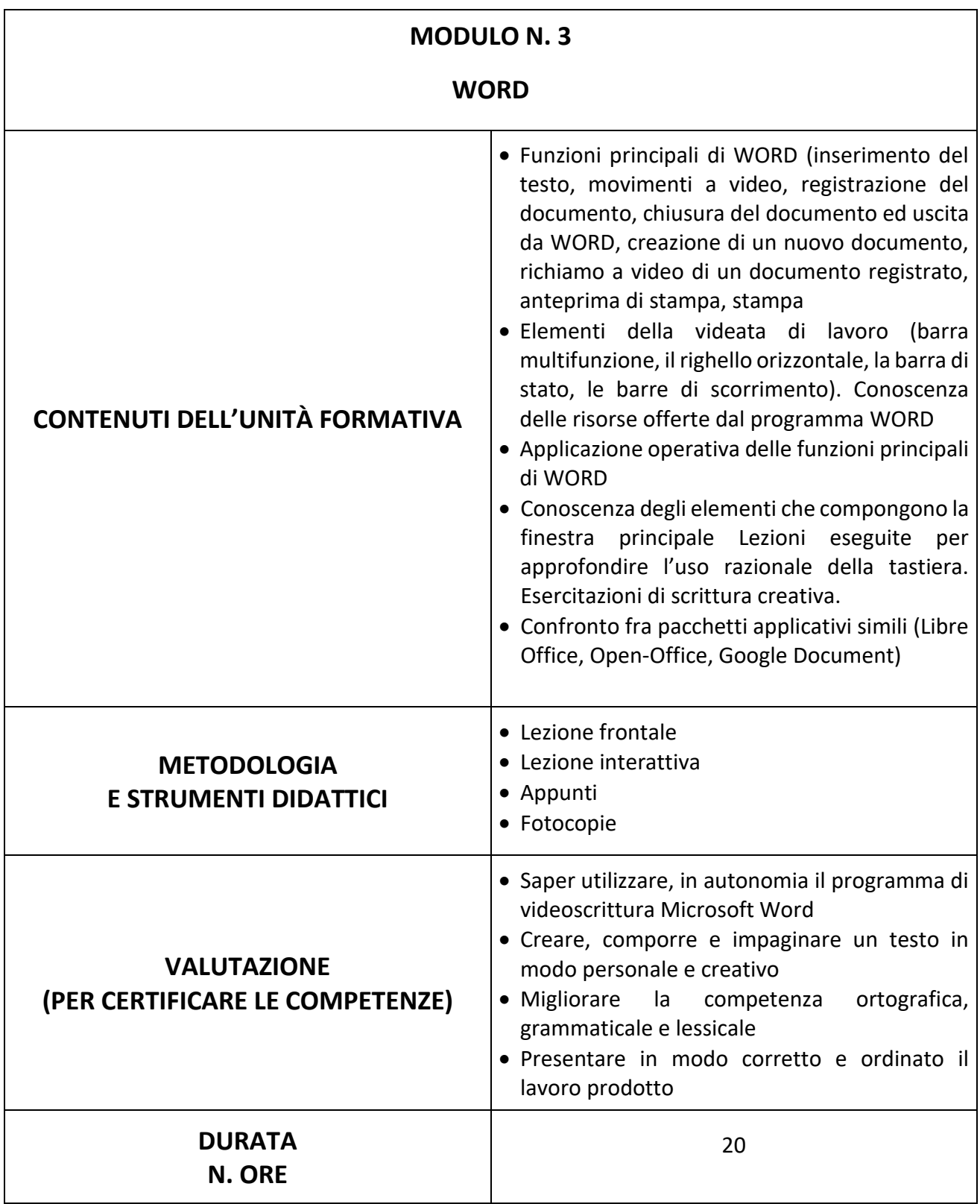

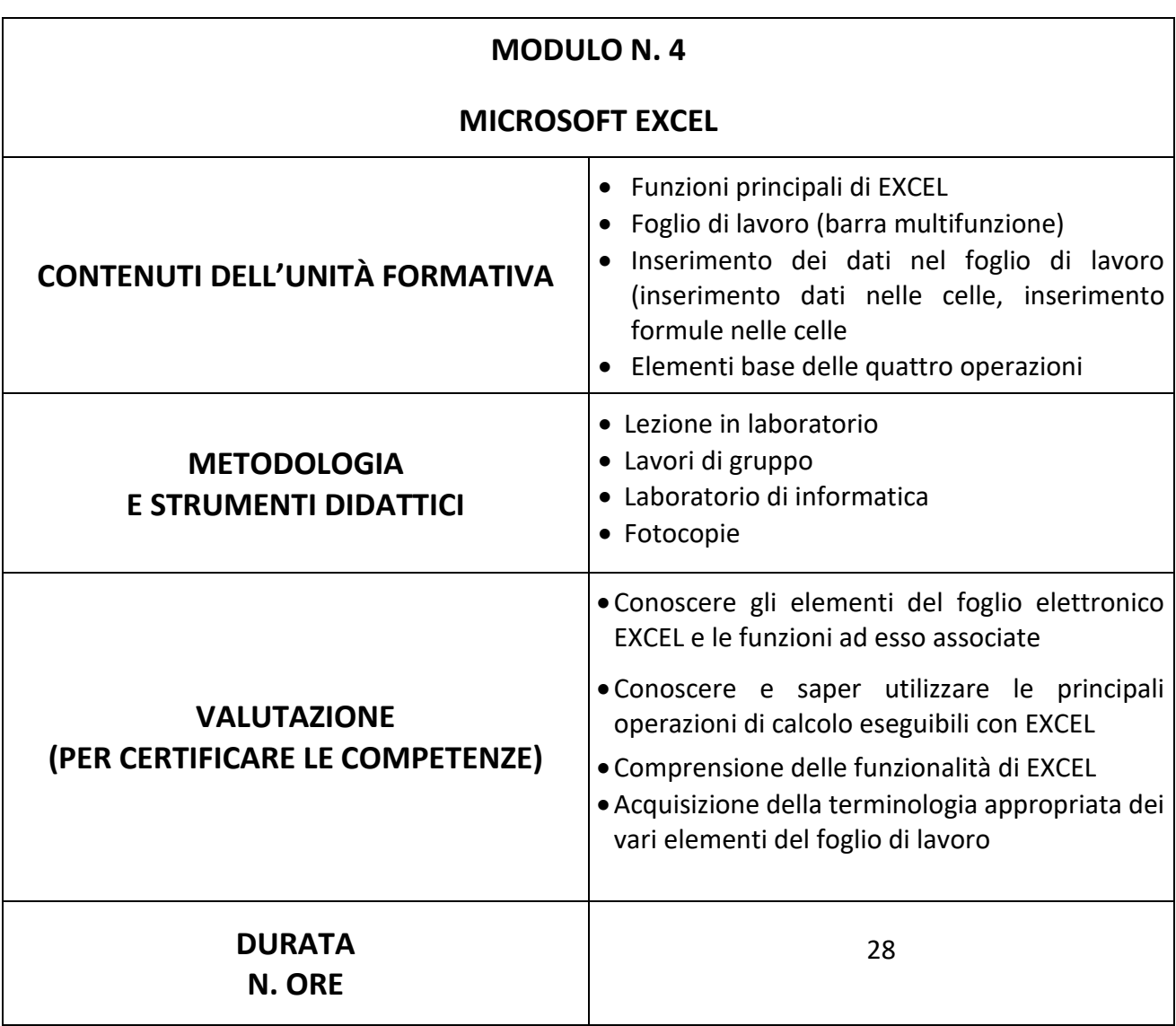

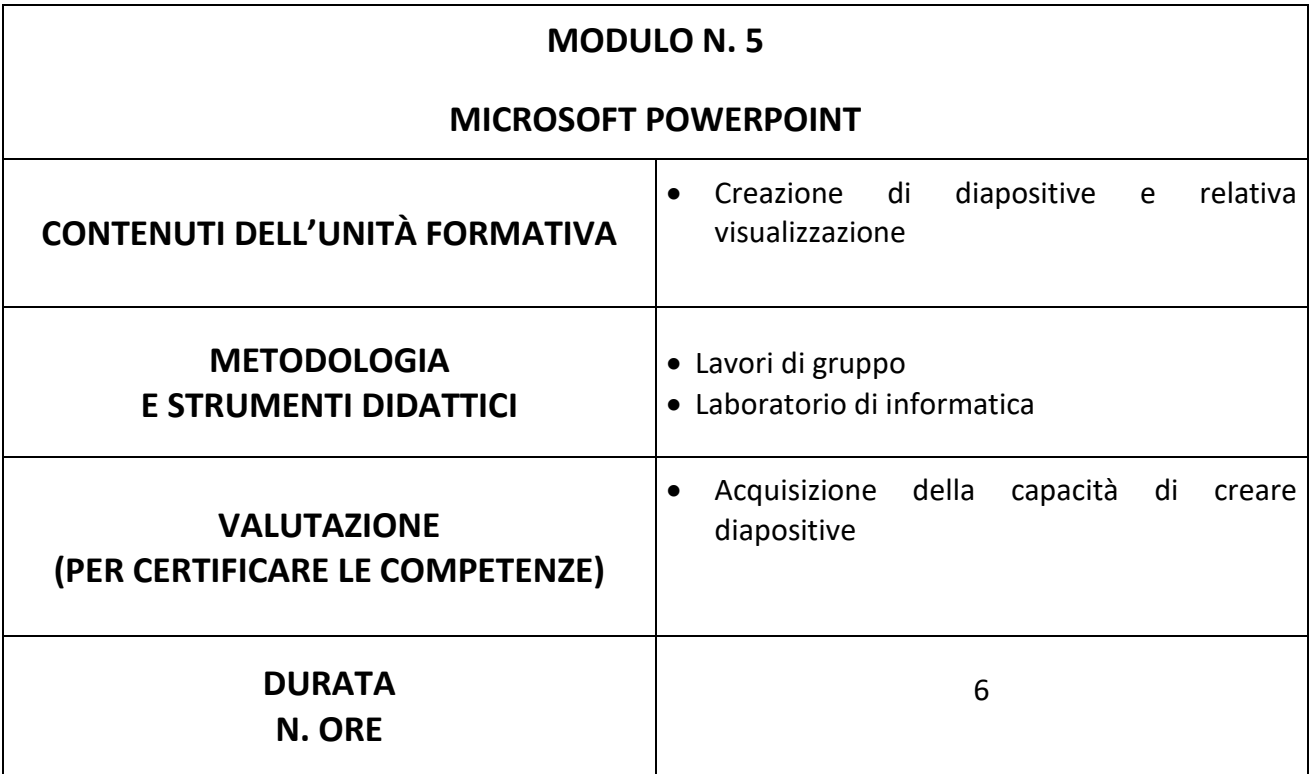